# $Wiki2I4T<sub>E</sub>X$

3

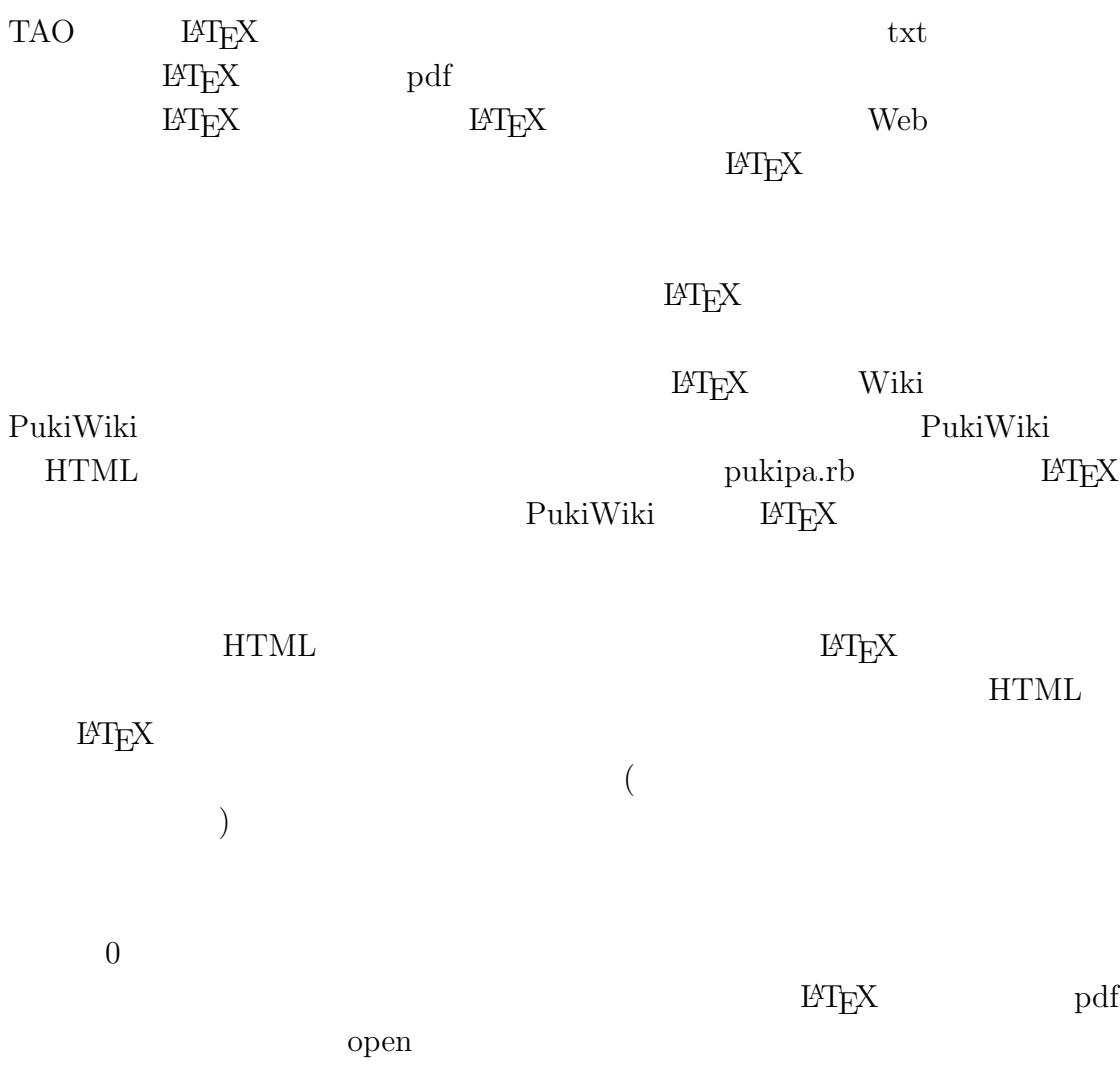

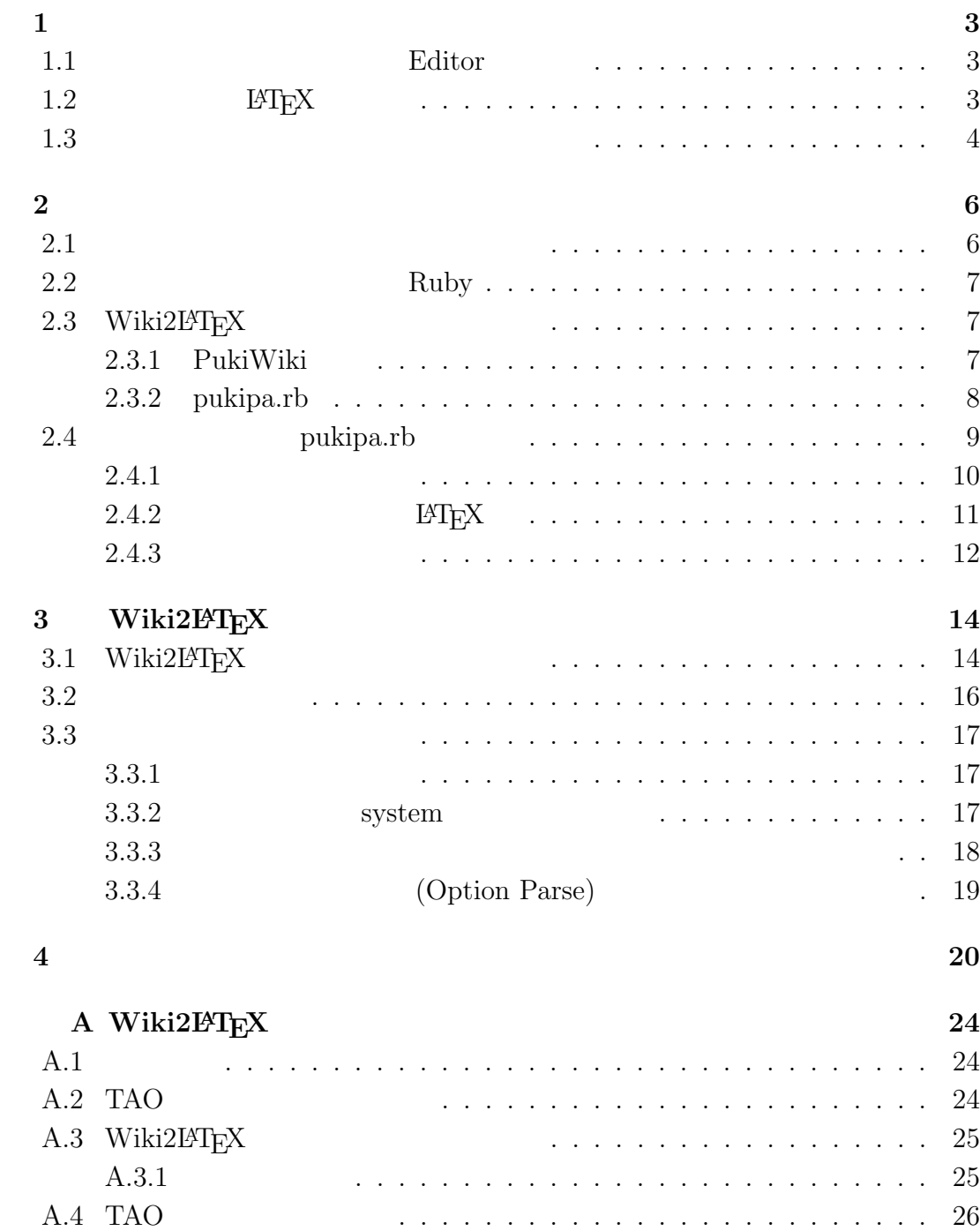

## 1

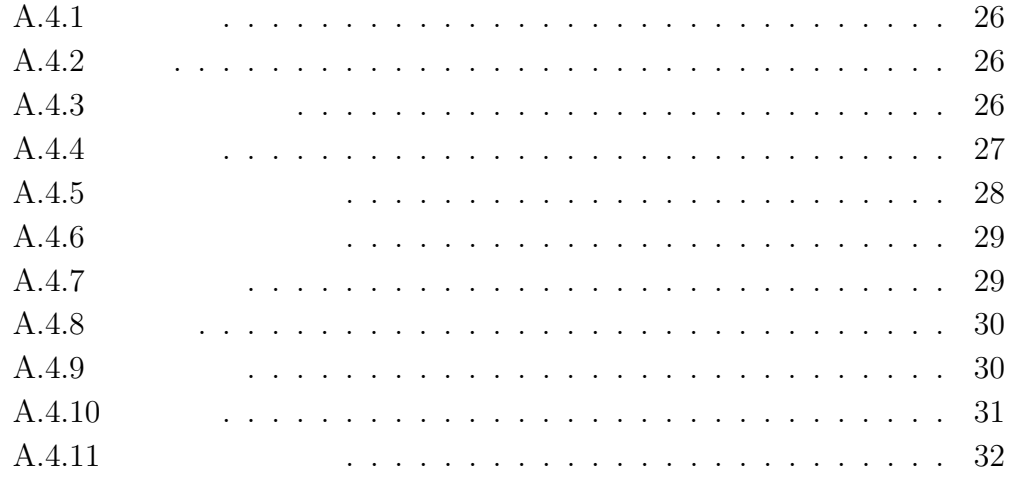

# $1$ <sup> $1$ </sup>

# **1.1** Editor

 $TAO$  $\begin{array}{c} \mathrm{LPT}_{\mathrm{E}}\mathrm{X}\\ \mathrm{Word} \end{array}$ 

Word WYSIWYG(What

 $[3]$ 

You See Is What You Get)

 $TAO$ TAO extensive the TAO extensive management of the TAO extensive terms of the TAO extensive terms of the TAO extensive terms of the TAO extensive terms of the TAO extensive terms of the TAO extensive terms of the TAO extens

1.2 **LATEX** 

 $L^{A}$  later  $X$ 

 $\ensuremath{\mathrm{LMT}}_\mathrm{E}\ensuremath{\mathbf{X}}$ 

$$
r_i(t+h) = r_i(t) + h\frac{dr_i(t)}{dt} + \frac{1}{2!}h^2\frac{dr_i^2(t)}{dt^2} + \frac{1}{3!}h^2\frac{dr_i^3(t)}{dt^3} + \cdots
$$

$$
F(r) = -\frac{d}{dr}u(r) = 4\epsilon \left(12\frac{\sigma^{12}}{r^{13}} - 6\frac{\sigma^6}{r^7}\right)
$$

$$
\omega^2 = C\left(\left(\frac{1}{m} + \frac{1}{M}\right) \pm \sqrt{\left(\frac{1}{m} + \frac{1}{M}\right)^2 - \frac{4\sin^2 ka}{Mm}}\right)
$$
  
EFT

1.3

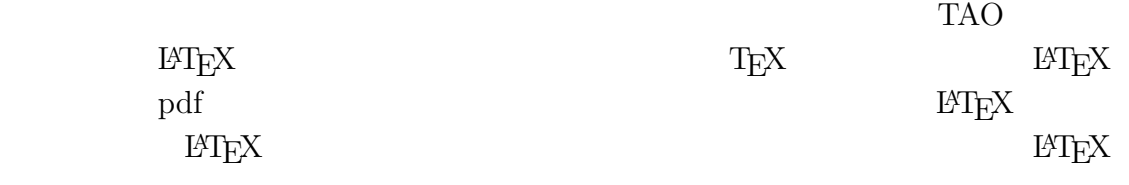

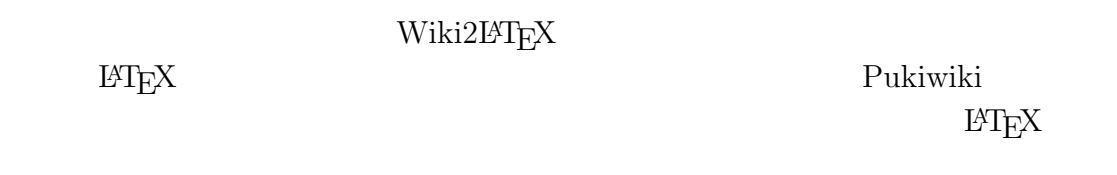

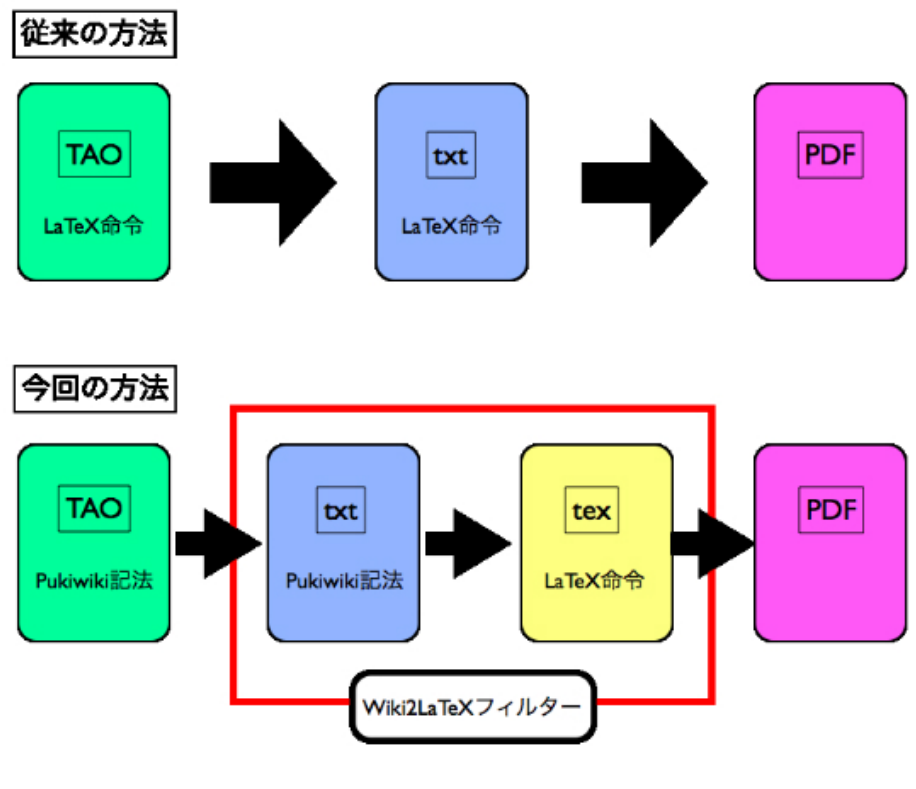

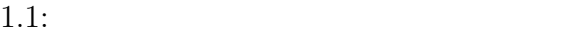

TAO <sub>T</sub>

 $TAO$ 

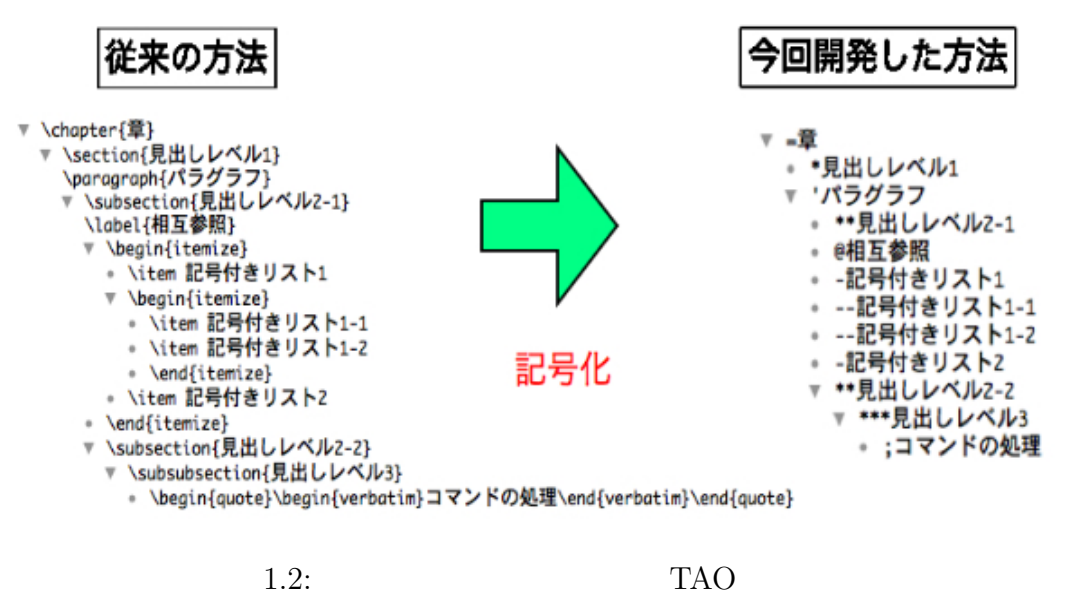

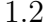

# **2**章 フィルターの開発手法

### **2.1**  $\blacksquare$

 $(a$ gile development)

- •<br>• Production of the second production of the second production of the second production of the second production<br>• Production of the second production of the second production of the second production of the second produ
- •<br>• <del>Product and Product and Product and Product</del> and Product and Product and Product and Product and Product and Pro
- •<br>• <sub>•</sub> 1990, 1990, 1990, 1990, 1990, 1990, 1990, 1990, 1990, 1990, 1990, 1990, 1990, 1990, 1990, 1990, 1990, 1990, 1990, 1990, 1990, 1990, 1990, 1990, 1990, 1990, 1990, 1990, 1990, 1990,
- 
- •<br>• <sub>Contr</sub>ol and Security and Security and Security and Security and Security and Security and Security and Security
- 
- *•* たとえ開発が進んだ後であっても要求の変更を歓迎する.アジャイルなプロ
- *•* 動くソフトウェアを頻繁に納品する.その間隔は2,3週間から2,3ヶ月
- •<br>• <sub>Pro</sub>vision of the contract of the contract of the contract of the contract of the contract of the contract of the contract of the contract of the contract of the contract of the contract of the contract of the contrac
- *•* アジャイルなプロセスは,開発の持続可能性を促進するものである.スポン
- (<sub>200</sub>) <sub>(</sub>  $\frac{1}{2}$  (200)  $\frac{1}{2}$  (200)  $\frac{1}{2}$  (200)  $\frac{1}{2}$  (200)  $\frac{1}{2}$  (200)  $\frac{1}{2}$  (200)  $\frac{1}{2}$  (200)  $\frac{1}{2}$  (200)  $\frac{1}{2}$  (200)  $\frac{1}{2}$  (200)  $\frac{1}{2}$  (200)  $\frac{1}{2}$  (200)  $\frac{1}{2}$  (200)
- •<br>• <sub>Show</sub> Barrier Show Barrier Show Barrier Show Barrier Show Barrier Show Barrier Show Barrier Show Barrier Show
- *•* チームは定期的に,より効果的な方法を検討し,自分たちのやり方を調整し

 $[7] \centering% \includegraphics[width=1.0\textwidth]{images/TrDiag_CorN.png} \caption{The 3D (top) and the 4D (bottom) of the 3D (bottom) and the 4D (bottom) of the 3D (bottom) of the 3D (bottom). The 3D (bottom) and the 3D (bottom) of the 3D (bottom).} \label{TrDiagDiag_Cor}$ 

# **2.2** 使用プログラミング言語**Ruby**

Ruby  $\mathbb{R}$ 言語である.一般的に,Ruby は数値計算には向いていないと言われる.実際に, Ruby C Fortan  $\alpha$ Ruby  $\mathbb{R}$ 

 $Emacs$ 

Ruby

# 2.3 Wiki2LATEX

### 2.3.1 PukiWiki

PukiWiki PHP Wiki Wiki  $\mathbf P$ ukiwiki

 $\begin{array}{ccc} \star & \star \star & \star \star \star \end{array}$  $(***)$  $\text{LATEX} \qquad \qquad \text{(subsubsection)}$ または、「-」を使っています。「-」を使っています。  $+$ ならず,複数行にわたる項目はサポートされていない.「–」「—」のように記号の  $($  $\left[1\right]$ 

7

## **2.3.2 pukipa.rb**

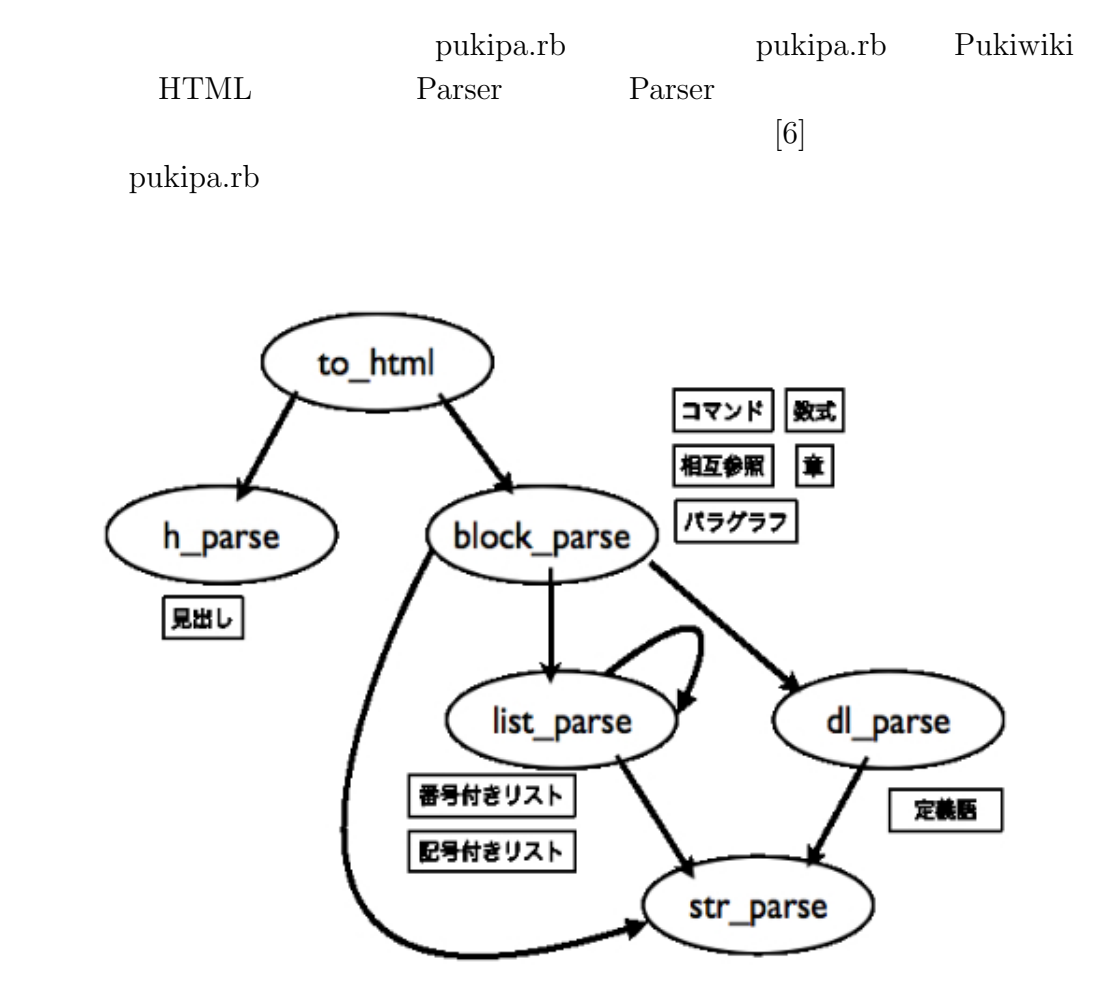

 $2.1:$  pukipa.rb

pukipa.rb

現で分岐させ,機能ごとに HTML へと変換する関数を作成して変換していること

wiki HTML

**HTML** 

造である.

pukipa.rb  $\text{HTML} \hspace{2.9cm} \text{B4} \label{eq:HTML}$ 

# 2.4 pukipa.rb

 $\,$ pukipa.rb  $\,$ 

pukipa.rb Pukiwiki  $txt$  LATEX  $\begin{array}{lll} \text{HTML} & \text{LFT}_{\text{E}} \text{X} \\ \text{HTML} & \text{HTML} \end{array}$ 

 $\rm L2T_2X$  .

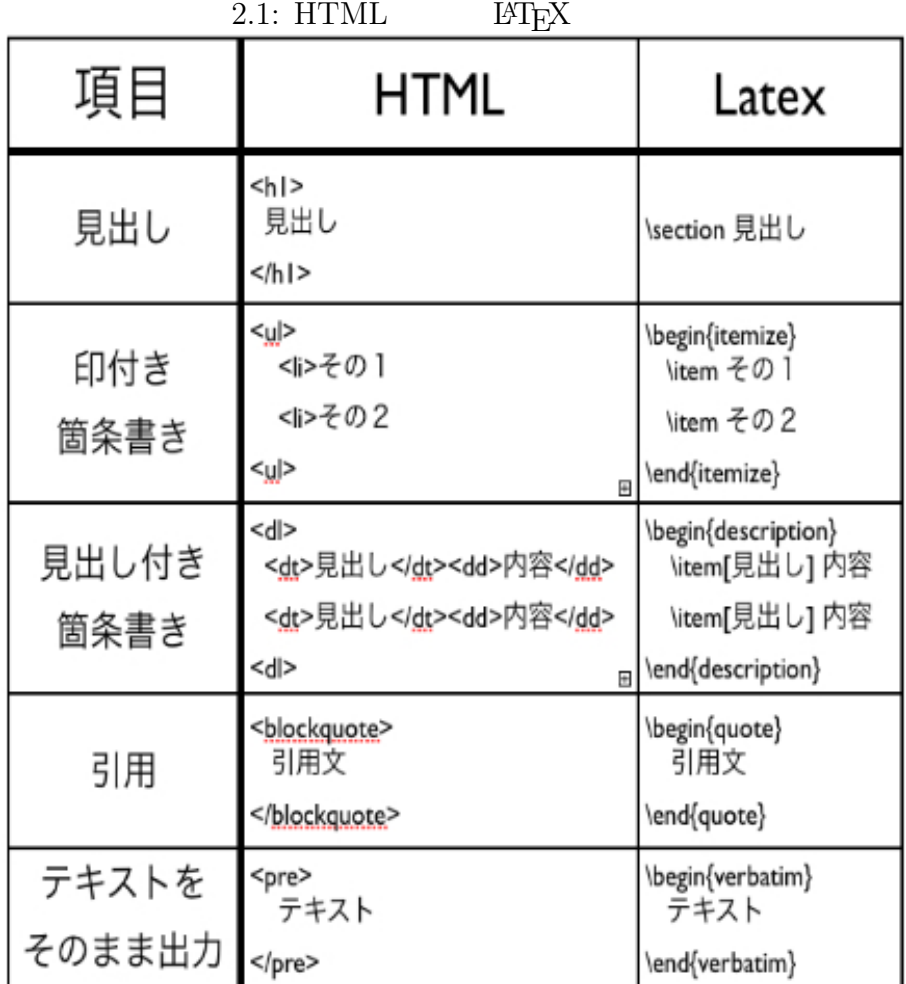

 $\rm pukipa.rb$ 

TAO **TAO** 

 $\rm H\!T\!E\!X$ 

 $2.4.1$ 

 $\mbox{HTML} \hspace{20pt} \mbox{E}\mbox{E}\mbox{X} \hspace{20pt} \mbox{pukipa.rb}$  $\ensuremath{\mathrm{LST} \mathrm{E} \mathrm{X}}$ 

pukipa.rb

 $\rm H\!T\!E\!X$ 

#,\$,%,&,\_,{ }, ,^, , , ,| 13 個の記号である.また,上記のように pukipa.rb  $*,-,+$ ,: 4  $17$  $[8]$  $(!,?,,,,('),.,/,:,-,$ @,[ ],'), 0 9, A Z, a  $\rm _Z$   $\rm _Z$ 

 $\mathrm{LAT} \mathrm{EX}$ 

 $(!,?,,,,('),,,/,,;,=$ , $[ ] , \rangle )$ 

13

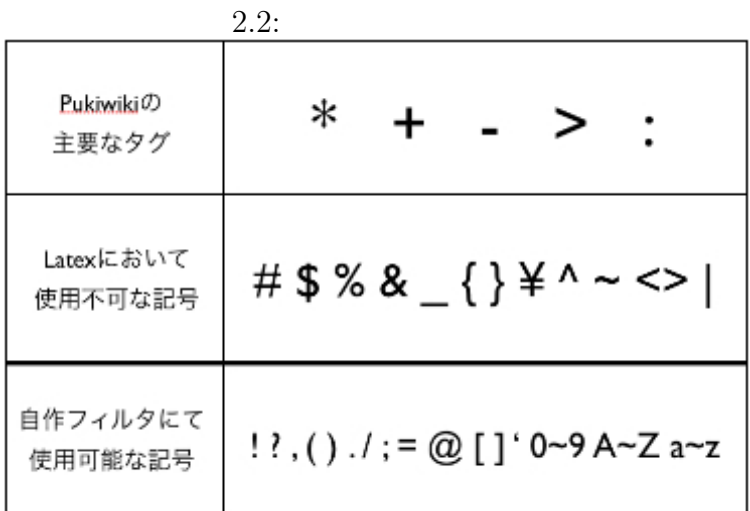

 $6$ 

 $\rm E2EX$ 

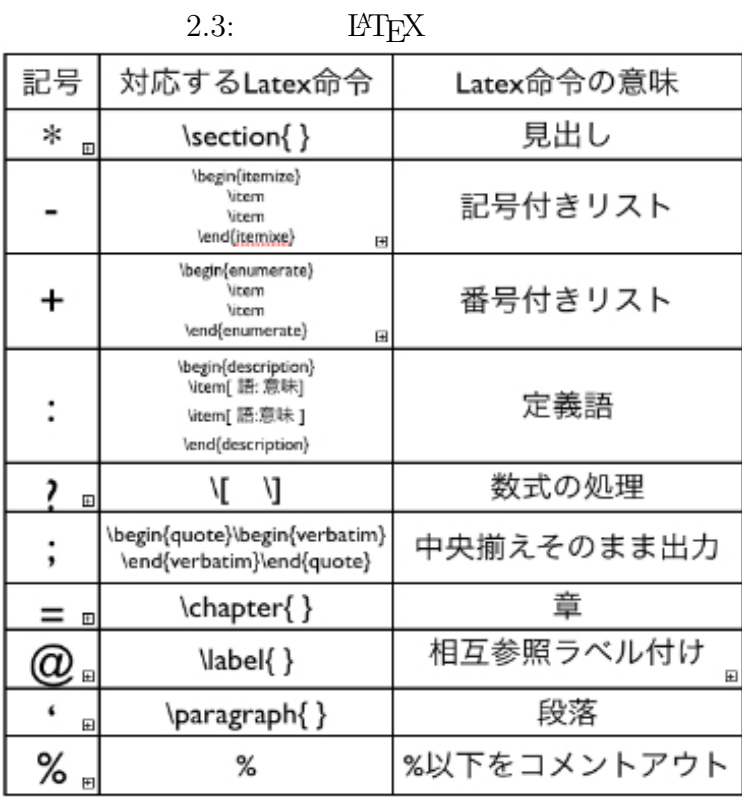

## **2.4.2 LAPPEX**

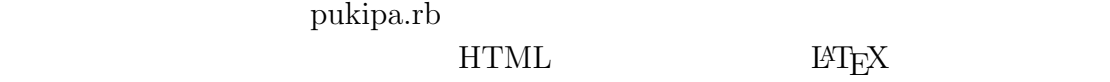

 $HTML$ 

LATEX 命令の対応は以下のようになっている.

### $2.4: \hspace{1cm} \textrm{HTML} \hspace{1cm} \textrm{E}\textrm{T}\textrm{E}\textrm{X}$

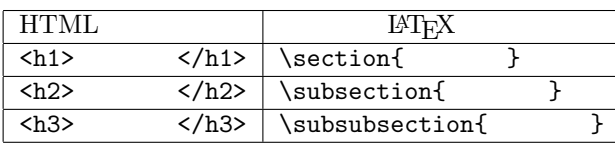

 $HTML$  <h1> </h1> \section{ } <h2>見出し2</h2>の部分は\subsection{見出し2} <h3>見出し3</h3> \subsubsection{<br>}

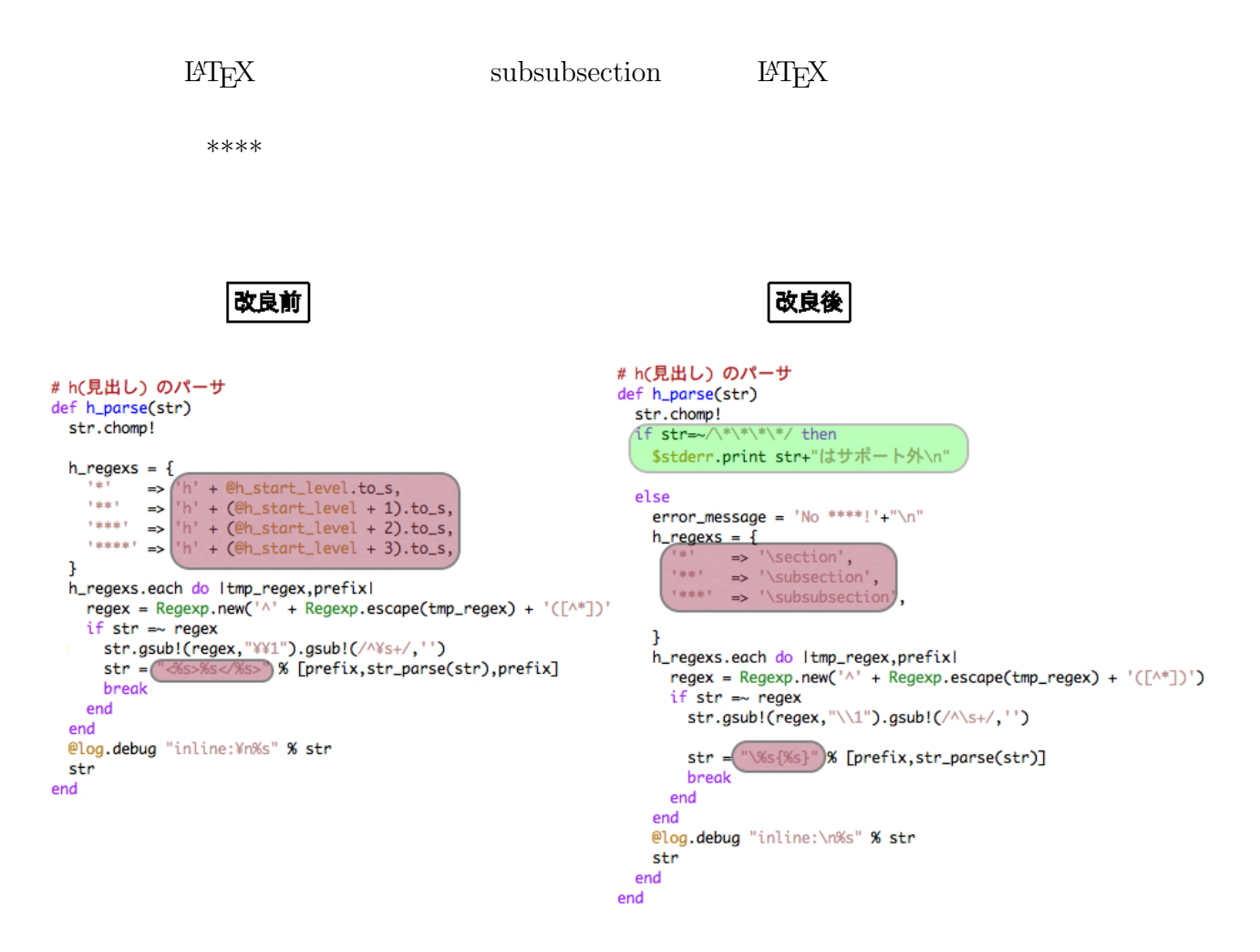

 $2.2$ :

**2.4.3** 新たな機能の追加

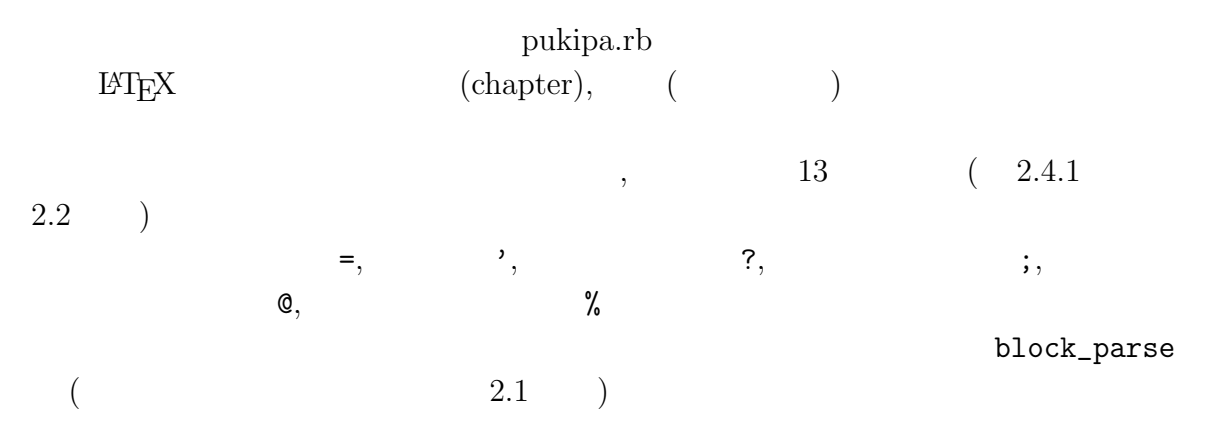

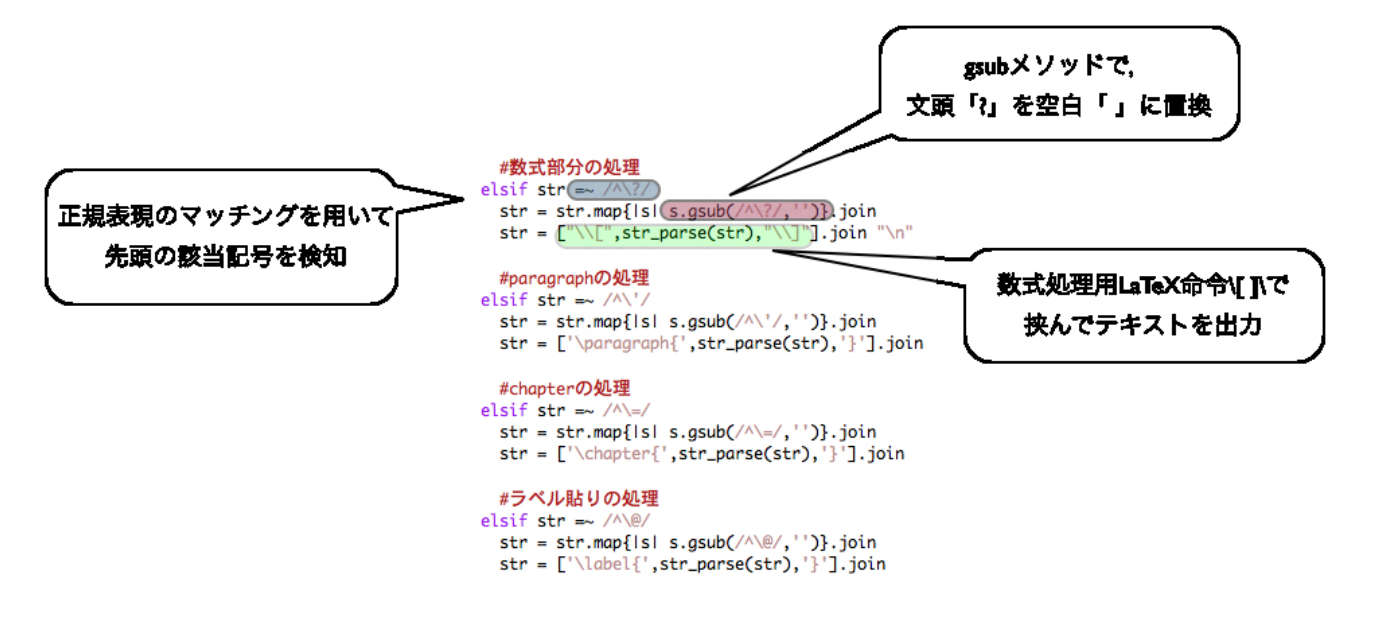

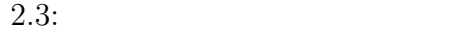

# **3 Wiki2LATEX**

# **3.1 Wiki2LATEX**

 $\text{WikiF}\text{F}\text{X} \tag{TAO}$ 

tex

TAO  $\Gamma$ 

 $\text{Wiki2} \text{LFT}_\text{E}\text{X}$ 

 $3.1:$  TAO

txt $\text{Wiki2LFT}_{\text{E}} \text{X} \tag{14} \label{eq:14}$ tex TAO 1997 REX

```
\begin{document}
\chapter{章}
\section{見出しレベル1}
\paragraph{パラグラフ}
\subsection{見出しレベル2-1}
\label{相互参照}
\begin{itemize}
\item 記号付きリスト1
\begin{itemize}
\item 記号付きリスト1-1
\item 記号付きリスト1-2
\end{itemize}
\item 記号付きリスト2
\end{itemize}
\subsection{見出しレベル2-2}
\subsubsection{見出しレベル3}
\begin{quote}\begin{verbatim}
> コマンドの処理
\end{verbatim}\end{quote}
\end{document}
   3.2: tex
```
tex  $LATEX$  PDF TAO

現されている.記号を用いたことにより,TAO の原稿段階でもある程度レイアウ

# 第1章 章

# 1.1 見出しレベル1

#### パラグラフ

1.1.1 見出しレベル2-1

- 記号付きリスト1
	- 記号付きリスト 1-1
	- 記号付きリスト 1-2
- 記号付きリスト2

### 1.1.2 見出しレベル 2-2

#### 見出しレベル3

> コマンドの処理

3.3: PDF

LAT<sub>EX</sub> Wiki2LAT<sub>EX</sub>

### **3.2**

 $0$ 

• URL

 $\rm URL$ 

HTML  $\blacksquare$ 

pukipa.rb

> ruby enn2backslash paper.txt > temp\_file

> ruby stringcodechange.rb paper.txt

paper.txt txt

 $temp\_file$   $3.3.3 (P.18)$ 

temp\_file

> system "ruby defaultparse.rb paper.txt > paper.tex"

 $\,$  system  $\,$  $[2]$ 

 $\begin{minipage}[c]{0.9\linewidth} \begin{tabular}{l} \text{system} \end{tabular} \end{minipage}$ 

#### **3.3.2** system

- $M\rightarrow N$
- •<br>• Production Production Production Production Production Production Production Production Production Productio
- •<br>• <sub>2</sub>
- 

 $3.3.1$ 

**3.3**  $\qquad \qquad$ 

- > ruby defaultparse.rb temp\_file > paper.tex
- > platex paper.tex
- > dvipdfmx paper.dvi
- > open paper.pdf

system.rb

system.rb

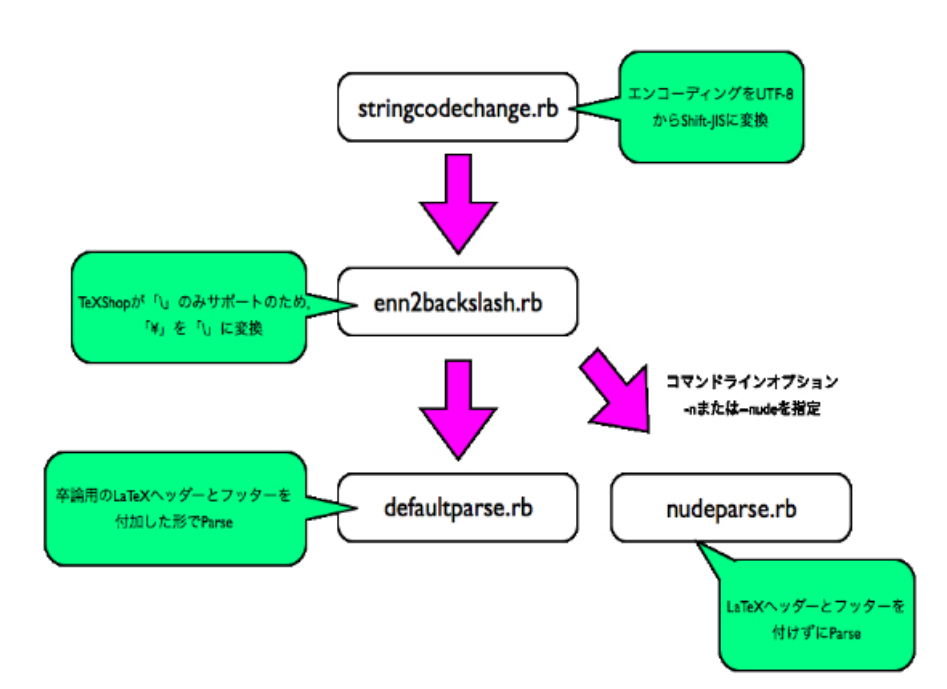

 $3.4:$  system.rb

 $3.3.3$ 

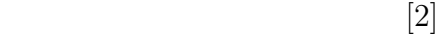

tex dvi pdf

 $txt$ 

# **3.3.4** (Option Parse)

(Option Parse) えられるオプションである.今は GUI の時代ではあるといえ,コマンドラインに

 $[4]$ 

system.rb というプログラムを実行時に,-n または–nude とコマンドオプションを

 $T_{\rm E}$ X  $\sim$ 

 $\text{OPT}_\text{E}\text{X}$ 

 $\label{eq:1} \qquad \qquad ,$ \documentclass[12pt,a4j]{jreport} \pagestyle{plain} \usepackage[dvipdfm]{graphicx} \usepackage{here} \usepackage[psamsfonts]{amssymb} \begin{document}

 $\textrm{T}\text{E}\text{X}$ 

 $TAO$ 

 $\mathrm{LAT} \mathrm{EX}$ 

# **4**章 総括

,  $$\rm{txt}$$  ,  $$\rm{txt}$$ , txt PDF  ${\rm LATEX} \qquad \qquad , \qquad \qquad {\rm LATEX} \qquad \qquad , \qquad \qquad$ LATEX 命令や規約に気を取られてしまい, 文章構成や図, 表など肝心な文章の推 ないというか。

#### $\rm H^2T_X$

 $\blacksquare$ ,  $\blacksquare$ , TAO ET<sub>E</sub>X Pukiwiki Pukiwiki HTML pukipa.rb , Pukiwiki  $L^2$ <sub>E</sub>X  $\begin{minipage}{0.5\linewidth} \begin{minipage}{0.5\linewidth} \begin{minipage}{0.5\linewidth} \begin{minipage}{0.5\linewidth} \begin{minipage}{0.5\linewidth} \end{minipage} \begin{minipage}{0.5\linewidth} \begin{minipage}{0.5\linewidth} \end{minipage} \begin{minipage}{0.5\linewidth} \begin{minipage}{0.5\linewidth} \end{minipage} \begin{minipage}{0.5\linewidth} \begin{minipage}{0.5\linewidth} \end{minipage} \begin{minipage}{0.5\linewidth} \begin{minipage}{0.5\linewidth} \end{minipage} \begin{minipage}{0.5\linewidth} \begin{$ . Pukiwiki txt , Wiki2L<sup>AT</sup>EX PDF . pukipa.rb ,

 ${\rm pukipa.rb} \qquad \qquad {\rm HTML}$  $\rm L2T$  $H\,L\,$  LATEX and  $H\,L\,$  $\begin{array}{lll} \text{Wiki2} \& \text{FXX} \end{array} \qquad \qquad \text{Viki2} \label{eq:1}$  $\text{LATEX}$  . また, 雛形フィルターのデフォルト機能 (見出し, 記 号付きリスト, 番号付きリス , 定義語) に加えて, , 段落, 数式の処理, コマンドの処理, 相互参照のラベル 付  $\verb+blockparse+ \tag{5} \label{eq:3}$ 

より一層文章作成環境を充実させた.  ${\rm Wiki2L2T} {\rm E} {\rm X} \tag{13.19}$  $\blacksquare$ 

#### $\mathrm{IAT} \mathrm{EX} \qquad \qquad ,$

章全体の体裁を視覚的にも捉えやすい文章作成環境が実現された.

 $\text{LATEX}$ 

 $LAT$ <sub>EX</sub>  $LAT$ <sub>EX</sub>

 $\text{Wiki2} \text{MT} \text{E}\text{X}$ 

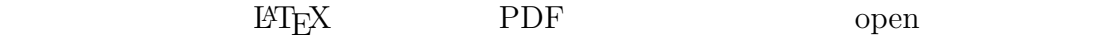

 ${\rm TAO} \quad \begin{tabular}{l} \bf TAO \quad \end{tabular} \label{eq:taO}$ PDF  $\hspace{2.6cm} {\rm TAO} \quad \begin{tabular}{l} \bf TAO \quad \end{tabular} \end{tabular}$ TAO PukiWiki

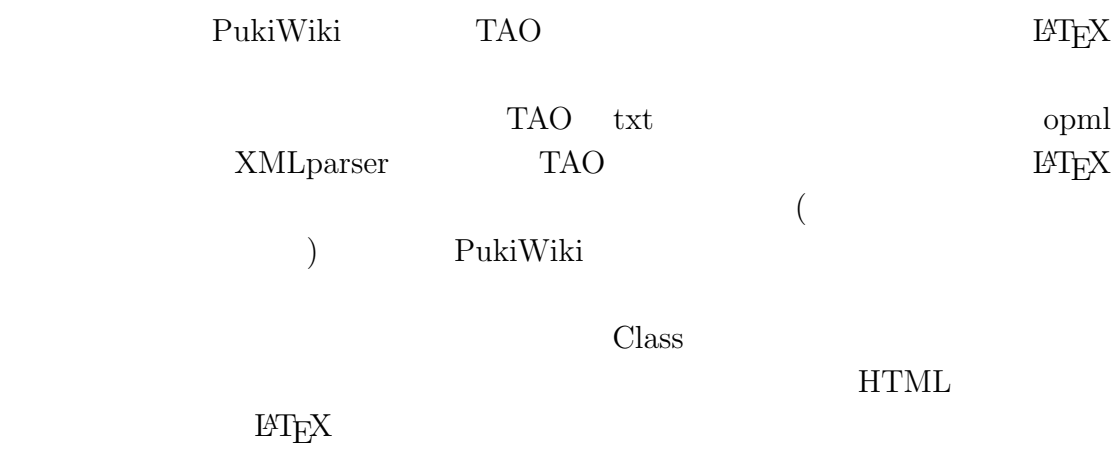

Observer

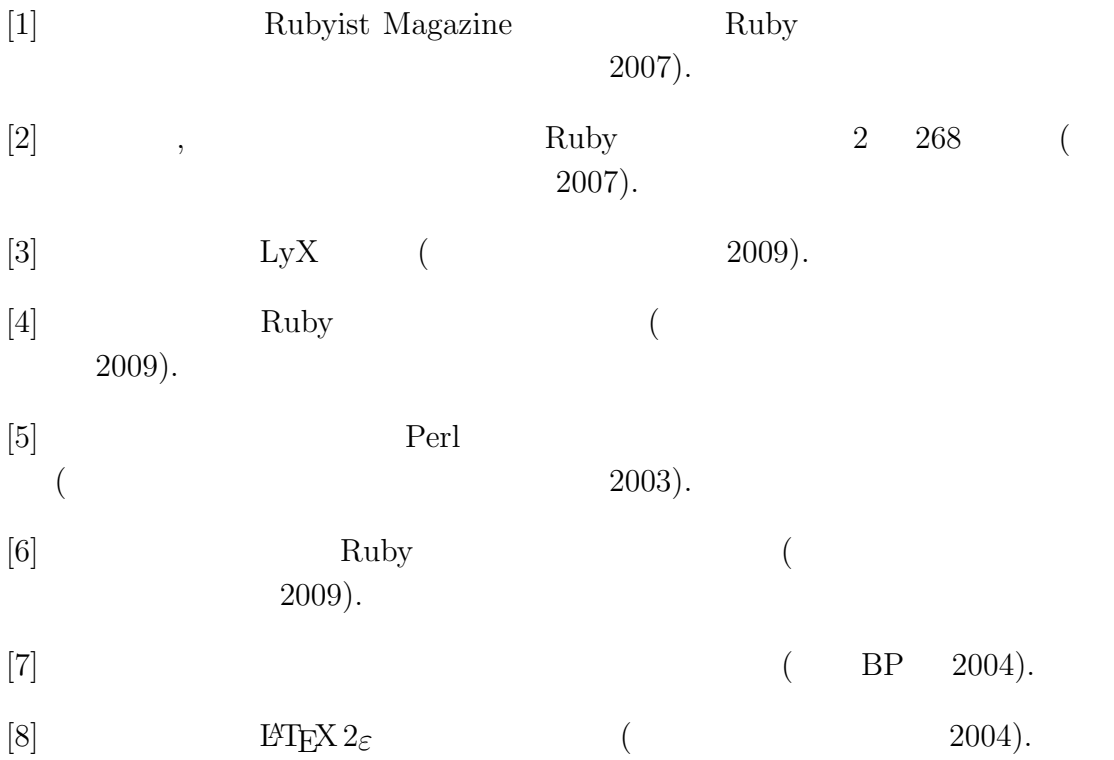

いた西谷滋人教授に深い感謝の意を表します.

# $A$  Wiki2LAT<sub>E</sub>X

**–** 記号が先頭と見なされなくなってしまうため

### A.1

- *•* 記号は必ず文頭に付ける
- *•* 数式,コマンドを連続で記述する場合は,間に空ユニットを1行挿入する
- 
- $(subsubsection)$
- Teturn  $\bullet$

### A.2 TAO

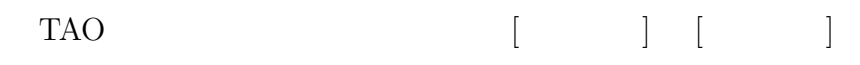

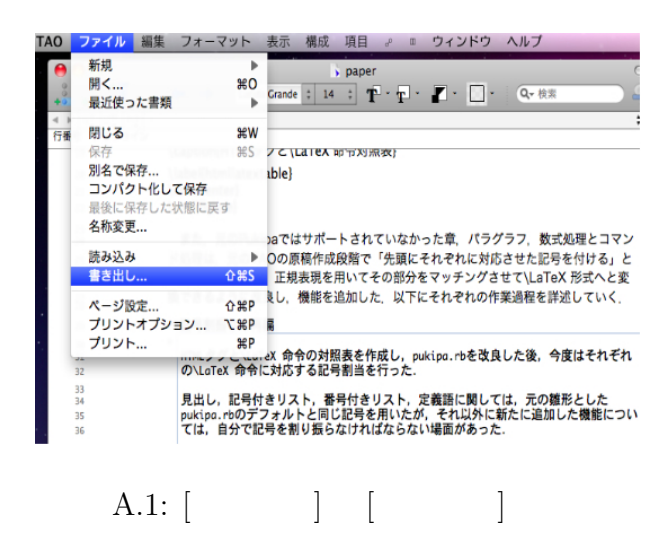

 $[ \text{UTF-8} ]$ 

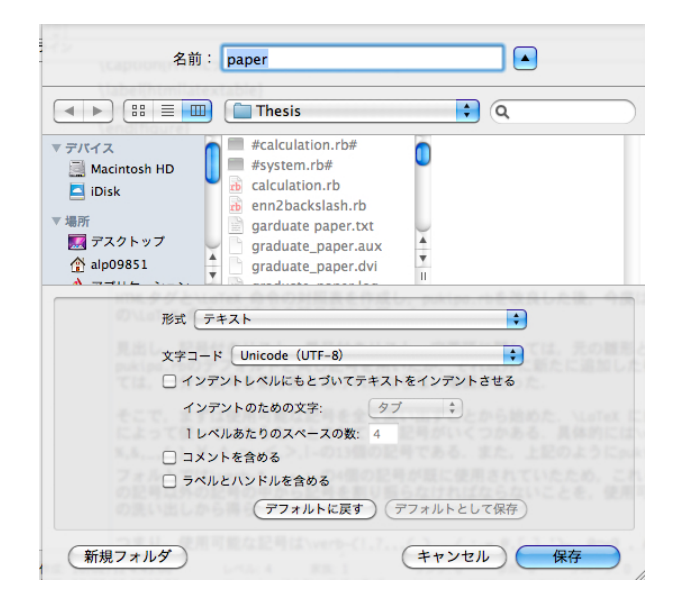

保存先をフィルターを保存したディレクトリに指定し,形式を [テキスト形式]

 $A.2$ :

#### txt

# A.3 Wiki2L<sup>*TEX*</sup>

A.3.1

 $-n$  --nude  $H_{\rm EX}$ tex **tex** 

> ruby system.rb -n how\_to\_use\_tao2latex.txt

> ruby system.rb --nude how\_to\_use\_tao2latex.txt

 $-h$ 

> ruby system.rb -h how\_to\_use\_tao2latex.txt

# A.4 TAO

 $A.4.1$ 

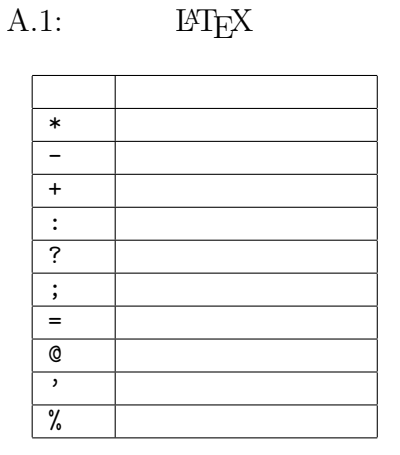

**A.4.2**

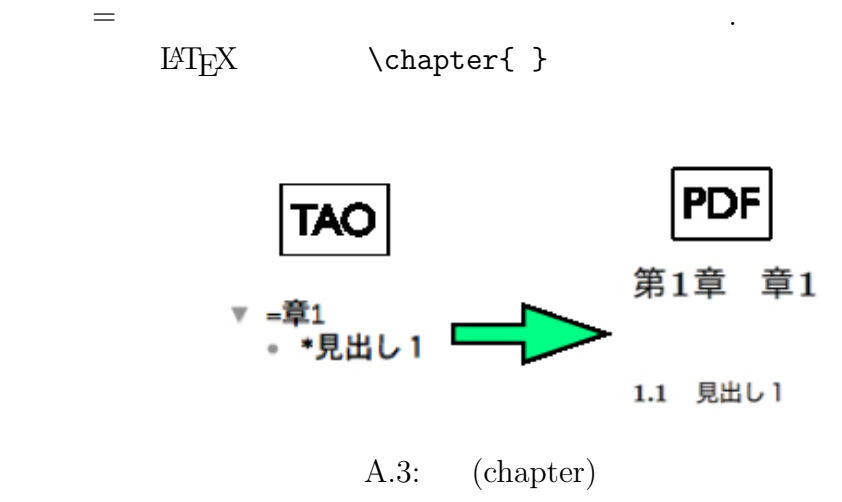

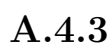

 $\begin{array}{lll} \hspace{-3mm} \text{Bif} \hspace{-3mm} \text{Bif} \hspace{-3mm} \text{Bif} \hspace{-3mm} \text{Bif} \hspace{-3mm} \text{Cif} \hspace{-3mm} \text{Cif} \hspace{-3mm} \text{Cif} \hspace{-3mm} \text{Cif} \hspace{-3mm} \text{Cif} \hspace{-3mm} \text{Cif} \hspace{-3mm} \text{Cif} \hspace{-3mm} \text{Dif} \hspace{-3mm} \text{Dif} \hspace{-3mm} \text{Dif} \hspace{-3mm} \text{Dif} \hspace{-3mm} \text{Dif} \hspace{-$ 

記号「'」を先頭に付け,続けてテキストを記述する.

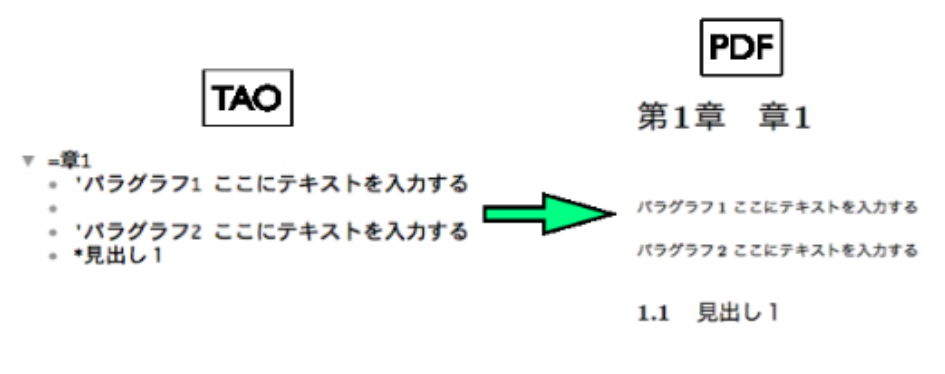

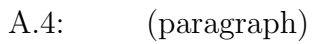

### $A.4.4$

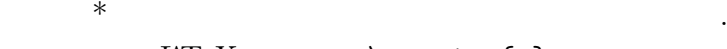

 $\text{LATEX}$  \section{ }

 $A.2:$ 

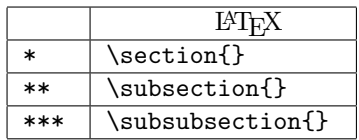

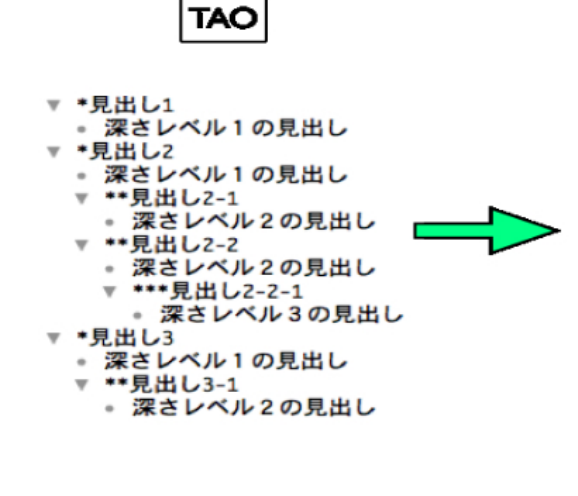

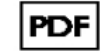

0.1 見出し1 深さレベル1の見出し

0.2 見出し2 深さレベル1の見出し

0.2.1 見出し2-1 深さレベル2の見出し

0.2.2 見出し 2-2 深さレベル2の見出し

見出し 2-2-1 深さレベル3の見出し

0.3 見出し3 深さレベル1の見出し

0.3.1 見出し 3-1 深さレベル2の見出し

 $A.5$ :

記号「-」を先頭に付け,続けてテキストを記述する.

A.4.5

 $L^2$  \begin{itemize} \item \item \end{itemize}

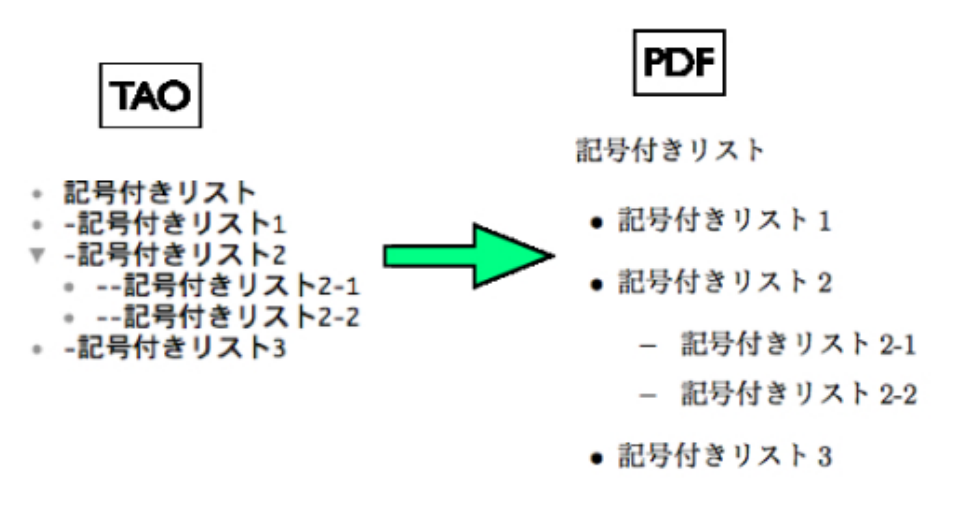

A.6:

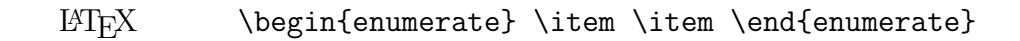

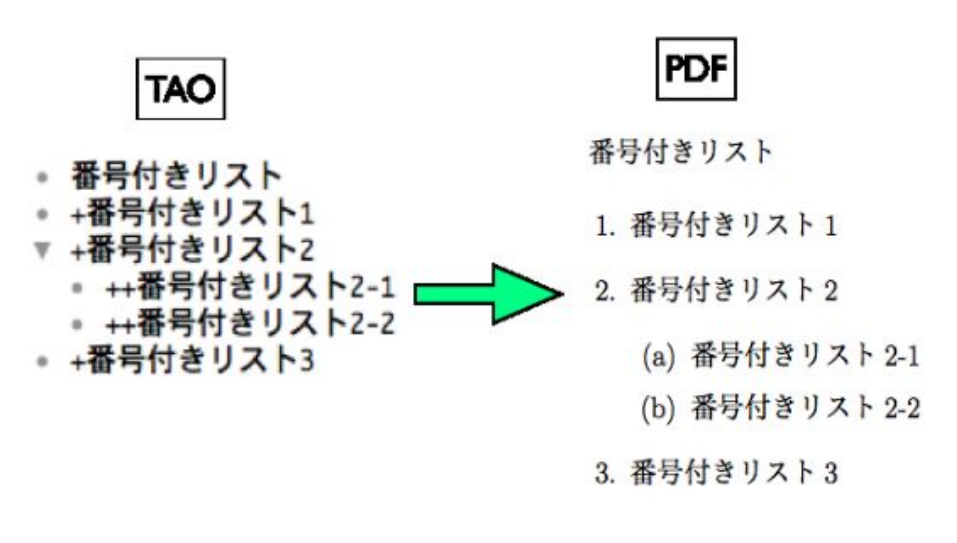

A.7:

 $\mathcal{L}$ 

 $+$  +  $+$  and  $+$  and  $+$  and  $+$  and  $+$  and  $+$  and  $+$  and  $+$  and  $+$  and  $+$  and  $+$ 

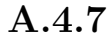

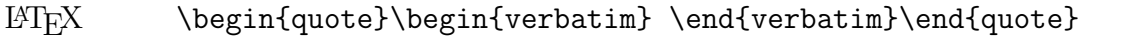

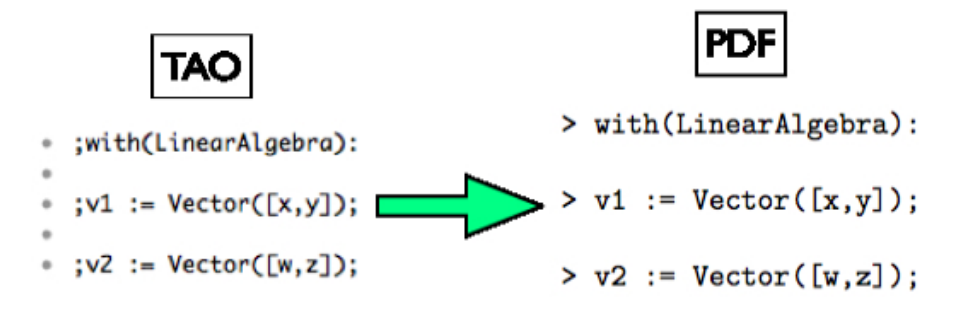

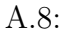

A.4.8

$$
L^{2}T_{E}X \qquad \qquad \setminus \lbrack \quad \setminus \rbrack
$$

記号「?」を先頭に付け,続けてテキストを記述する

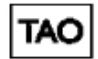

- \* ? r\_{i}(t+h)=r\_{i}(t)+h\frac{dr\_{i}(t)}{dt}+\frac{1}{2!}h^2\frac{dr^2\_{i}(t)}{dt^2}+\frac{1}{3!} h^2\frac{dr^3\_{i}(t)}{dt^3}+\cdots
- \* ? F(r)=-\frac{d}{dr}u(r)=4\epsilon\left(12\frac{\sigma^{12}}{r^{13}}-6\frac

{\sigma^{6}}{r^{7}}\right)

\* ? {\omega}^2=C\left(\left(\frac{1}{m}+\frac{1}{M}\right)\pm\sqrt{\left (\frac{1}{m}+\frac{1}{M}\right)^2-\frac{4\sin^2ka}{Mm}}\right)

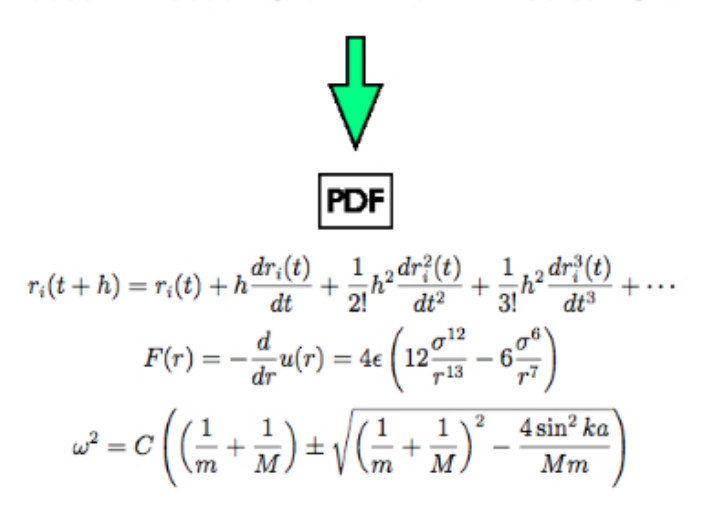

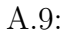

#### A.4.9

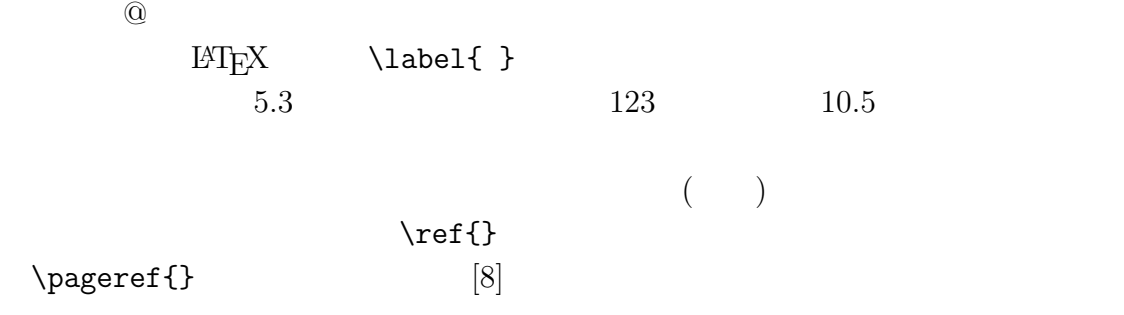

# TAC

- ▼ \*相互参照ラベル貼り
- · @sougo
- \*参照方法
- 参照する場合は「節\ref{sougo}, P.\pageref{sougo}参照」のように使う.

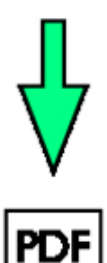

- 相互参照ラベル貼り  $0.1$
- 参照方法  $\bf 0.2$

参照する場合は「節0.1, P.1 参照」のように使う.

 $A.10:$ 

#### A.4.10

記号「:」を先頭に付け,続けてテキストを記述する  $\label{lem:K} $$\Big\{\text{description}\,\item[ : ]\item[ :$ ] \end{description}

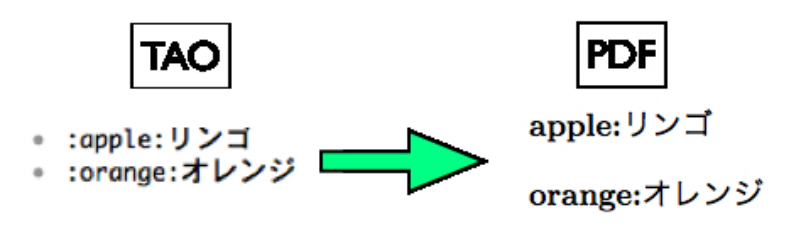

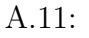

# A.4.11